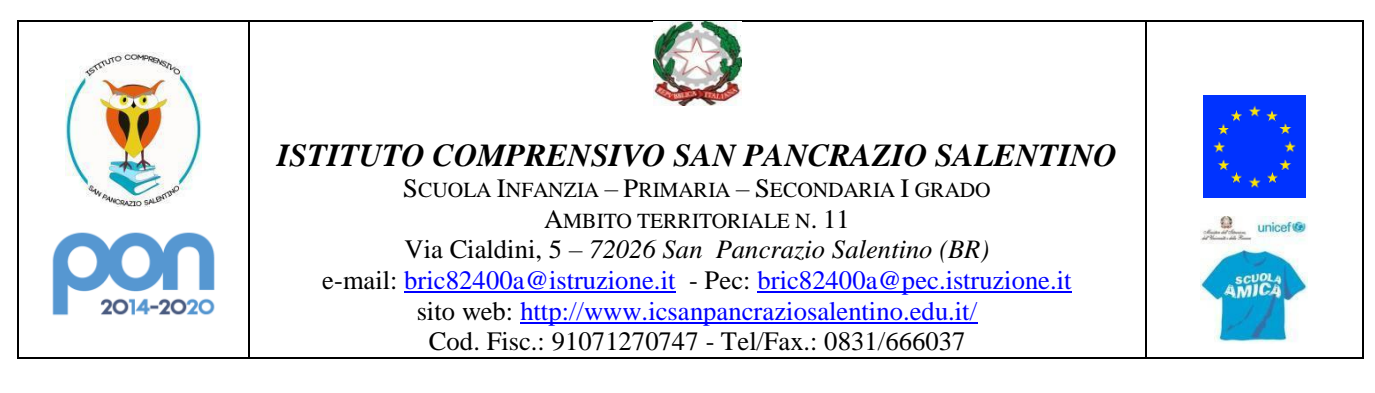

Prot. vedi segnatura

Ai docenti dell'Istituto Alle famiglie Al personale ATA Al DSGA

## **CIRC. NUM. 24**

## **Oggetto: Avvio PIATTAFORMA COSMI ICF ON-LINE PER LA REDAZIONE DEL P.E.I. SU BASE I.C.F.**

Con la presente si rende noto che come deliberato dagli OOCC, a partire dall'anno scolastico 2023/2024, l'Istituto Comprensivo di San Pancrazio Salentino nostro Istituto ha aderito all'accordo di rete Cosmi – rete per l'inclusione e inizierà ad utilizzare la piattaforma online [COSMI](https://www.cosmiicf.it/) per la redazione del P.E.I. su base ICF, secondo quanto previsto dal D.Lgs. n. 66/2017 ssmm e ii, in base alle [nuove disposizioni ministeriali,](https://www.istruzione.it/inclusione-e-nuovo-pei/decreto-interministeriale.html) che stabiliscono inoltre principi, finalità, compiti e risorse per la progettazione dei percorsi di inclusione.

La piattaforma digitale, creata dal [CTS Bonvesin de la Riva,](https://www.icsbonvesin.edu.it/pagine/cts-cti/) permette di predisporre un Piano Educativo Individualizzato secondo i criteri del modello bio-psico-sociale della Classificazione Internazionale del Funzionamento, della Disabilità e della Salute (ICF), in collaborazione con tutti gli attori dell'inclusione docenti curricolari, docenti di sostegno, educatori, NPI e genitori che, grazie ad un sistema di multi-accesso, intervengono nella propria sezione di pertinenza, contribuendo alla creazione di un quadro esaustivo della persona nei vari contesti di vita:

La piattaforma Cosmi ICF permette:

- un'attenta analisi del funzionamento degli alunni con disabilità, attraverso il ricorso all'ICF in grado di fornire un preciso quadro funzionale dell'alunno nel suo contesto di vita scolastico ed extrascolastico;
- la condivisione del percorso formativo con la famiglia, attraverso finestre di dialogo che consentono una loro partecipazione attiva, quindi l'acquisizione di informazioni importanti per una conoscenza esaustiva dell'alunno utili alla definizione del PEI;
- la definizione degli obiettivi di sviluppo in modo realistico, poiché formulati sulla base del profilo emerso dall'osservazione;
- una coerente progettazione educativo-didattica, fondata sulla personalizzazione degli interventi formativi, per favorire il pieno sviluppo delle potenzialità di ogni alunno nel rispetto e nella valorizzazione della sua identità personale, culturale e sociale;
- la collaborazione e la co-progettazione con gli attori dell'inclusione. Docenti curricolari, docenti di sostegno, genitori, educatori, neuropsichiatri hanno accesso alla piattaforma, ciascuno secondo le proprie competenze, per definire in modo intenzionale, sistematico e corresponsabile il percorso formativo;
- il monitoraggio e la verifica della progettazione educativo-didattica, per valutare l'efficacia del percorso formativo.

**L'utilizzo della piattaforma condivisa, richiede che i genitori dell'alunno/a si registrino in maniera indipendente alla piattaforma Cosmi (https://www.cosmiicf.it) utilizzando il codice identificativo dell'alunno che verrà fornito dall'insegnante di sostegno così da poter accedere alla compilazione del P.E.I. nella parte dedicata alla famiglia.**

**Indicazioni iniziali per i docenti di sostegno:**

**1\_ Il singolo docente di sostegno potrà profilarsi in seguendo il link che gli verrà inviato all'indirizzo di posta elettronica @icsanpancrazio.edu.it** 

**2\_ Dopo essersi profilato provvederà a compilare l'anagrafica di base dello studente di riferimento** 

**3\_ Prendere nota del codice identificativo dello studente da comunicare in seguito alla famiglia e ai docenti curricolari**

## IL DIRIGENTE SCOLASTICO *Prof. Paolo ANTONUCCI*

Allegati

Tutorial registrazione docente di sostegno <https://www.youtube.com/watch?v=J6d70iXSAMs>

Tutorial associazione alunno docente curricolare [https://www.youtube.com/watch?v=VK\\_CKY5R8RU](https://www.youtube.com/watch?v=VK_CKY5R8RU)

Altri allegati:

- 1. Guida introduttiva
- 2. Istruzioni per i genitori registrazione e associazione
- 3. Istruzione associazione Docente Curricolare-Aluinno
- 4. \_Informativa Privacy